# Examcollection

<http://www.ipass4sure.com/examcollection.htm>

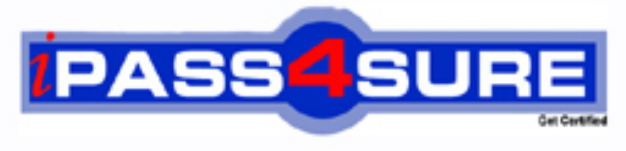

http://www.ipass4sure.com

# **70-528**

# **Microsoft** MS.NET Framework 2.0-Web-based Client Development

**http://www.ipass4sure.com/exams.asp?examcode=70-528**

**Thousands of IT Professionals before you have already passed their 70-528 certification exams using the Microsoft 70-528 Practice Exam from ipass4sure.com. Once you start using our 70-528 exam questions you simply can't stop! You are guaranteed to pass your Microsoft 70-528 test with ease and in your first attempt.**

**Here's what you can expect from the ipass4sure Microsoft 70-528 course:**

- **\* Up-to-Date Microsoft 70-528 questions designed to familiarize you with the real exam.**
- **\* 100% correct Microsoft 70-528 answers you simply can't find in other 70-528 courses.**
- **\* All of our tests are easy to download. Your file will be saved as a 70-528 PDF.**
- **\* Microsoft 70-528 brain dump free content featuring the real 70-528 test questions.**

**Microsoft 70-528 Certification Exam is of core importance both in your Professional life and Microsoft Certification Path. With Microsoft Certification you can get a good job easily in the market and get on your path for success. Professionals who passed Microsoft 70-528 Certification Exam are an absolute favorite in the industry. If you pass Microsoft 70-528 Certification Exam then career opportunities are open for you.**

**Our 70-528 Questions & Answers provide you an easy solution to your Microsoft 70-528 Exam Preparation. Our 70-528 Q&As contains the most updated Microsoft 70-528 real tests. You can use our 70-528 Q&As on any PC with most versions of Acrobat Reader and prepare the exam easily.** 

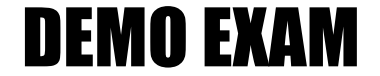

### For Full Version visit

<http://www.ipass4sure.com/allexams.asp>

#### **Question: 1**

You create a Web application to process XML documents. The Web application receives XML document files from several sources, reads them, and stores them in a Microsoft SQL Server database. The Web application parses all incoming data files to ensure that they conform to an XML schema. You need to find all validation errors in the XML document. What should you do?

- A. Load the XML data by using an instance of the XmlDocument class and specify a location for the application schema.
- B. Configure the ValidationEventHandler in the XmlReaderSettings of the XmlReader object.
- C. Read the XML file into a DataSet object and set the EnforceConstraints property to True.
- D. Read the XML file into a DataSet object. Handle the DataSet.MergeFailed event to parse the data that does not conform to the XML schema.

#### **Answer: B**

#### **Question: 2**

You load an XmlDocument named doc with the following XML.

<bookstore> <books> <book genre="reference" > <title>Dictionary</title> </book> <book genre="reference" > <title>World Atlas</title> </book> </books> </bookstore>

You need to change the value for the genre attribute to NA for all book attributes. First, you add the following code segment to your class.

XmlElement root = doc.DocumentElement; XmlNodelist nodes = root.SelectNodes("books/book");

Which additional two code segments can you use to achieve this goal? (Each correct answer presents a complete solution. Choose two.)

- A. foreach (XmlNode node in nodes){ node.Attributes[0].Value = "NA";}
- B. foreach (XmlNode node in nodes){ node.Attributes[1].Value = "NA";}
- C. foreach (XmlNode node in nodes){XmlNode genre = node.SelectSingleNode("/genre"); genre.Value = "NA";}
- D. foreach (XmlNode node in nodes){XmlNode genre = node.SelectSingleNode("@genre"); genre. Value =  $M^*$ ;
- E. foreach (XmlNode node in nodes){XmlNode genre = node.SelectSingleNode("genre");  $genre.Value = "NA":}$

#### **Answer: A, D**

**Question: 3**  Exhibit:

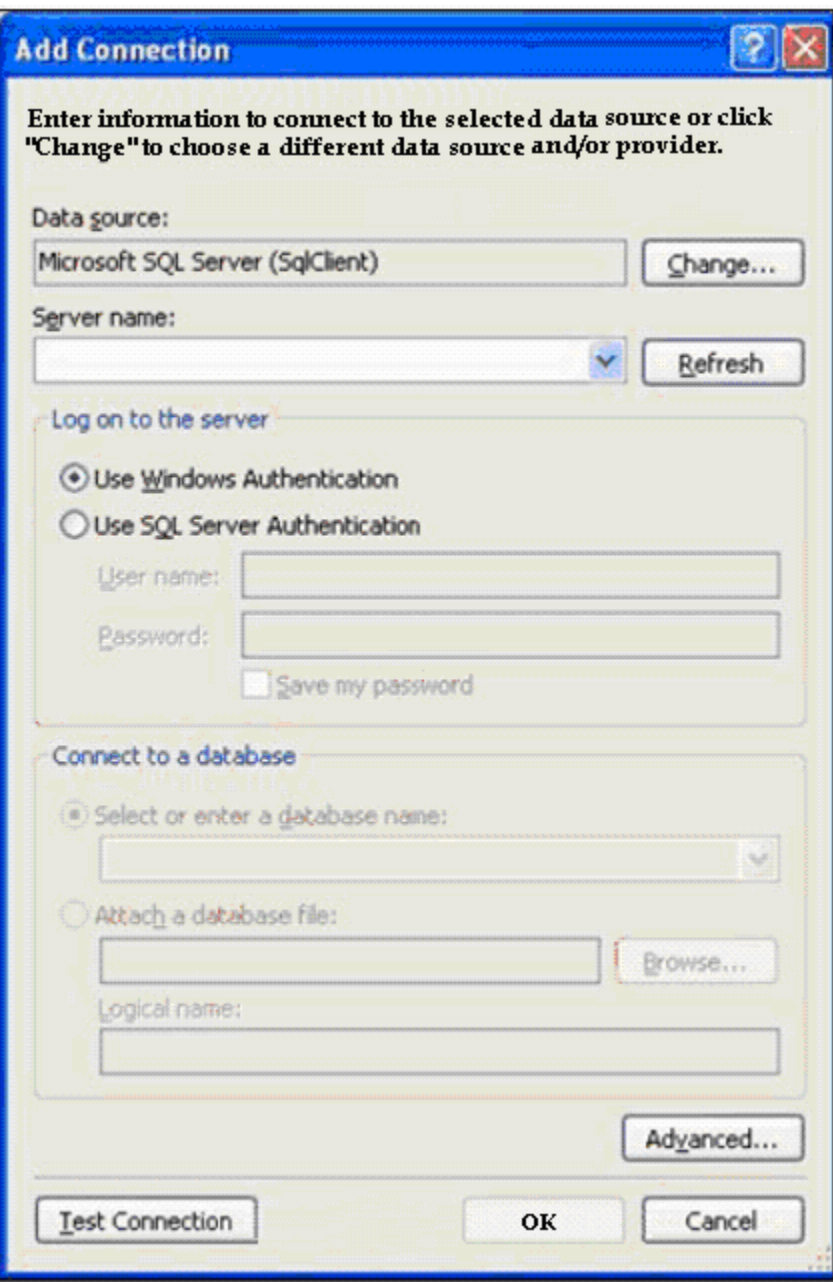

You are developing a Web application. The Web application uses a GridView control to display data. You build your Web Forms for the Web application by dragging and dropping tables from the Data Connections tree in Server Explorer. You need to add a connection to your data by using the Add Connection dialog box as shown in the exhibit.

During the process, you need to configure the .NET Data Provider that you use to create the data source objects. What should you do?

- A. Right-click the connection, and click Properties. Modify the Provider property of the data connection.
- B. Click the Change button, and change the data provider for the selected data source.
- C. Click the Advanced button, and change the Data Source property to the target provider.
- D. Click the Advanced button, and change the Application Name property to the target provider.

#### **Answer: B**

#### **Question: 4**

You create a Web Form that contains a TreeView control. The TreeView control allows users to navigate within the Marketing section of your Web site. The following XML defines the site map for your site.

<siteMapNode url="~\default.aspx" title="Home" description="Site Home Page"> <siteMapNode url="Sales.aspx" title="Sales" description="Sales Home"> <siteMapNode url="SalesWest.aspx" title="West Region" description="Sales for the West Region" /> <siteMapNode url="SalesEast.aspx" title="East Region" description="Sales for the East Region" /> </siteMapNode> <siteMapNode url="Marketing.aspx" title="Marketing" description="Marketing Home"> <siteMapNode url="MarketNational.aspx" title="National Campaign" description="National marketing campaign" /> <siteMapNode url="MarketMidwest.aspx" title="Midwest Campaign" description="Midwest region marketing campaign" /> <siteMapNode url="MarketSouth.aspx" title="South Campaign" description="South region marketing campaign" /> </siteMapNode> </siteMapNode>

You need to bind the TreeView control to the site map data so that users can navigate only within the Marketing section.

Which three actions should you perform? (Each correct answer presents part of the solution. Choose three.)

A. Add a SiteMapDataSource control to the Web Form and bind the TreeView control to it.

- B. Add a SiteMapPath control to the Web Form and bind the TreeView control to it.
- C. Embed the site map XML within the SiteMap node of a Web.sitemap file.

D. Embed the site map XML within the AppSettings node of a Web.config file.

E. Set the StartingNodeUrl property of the SiteMapDataSource control to ~/Marketing.aspx.

F. Set the SkipLinkText property of the SiteMapPath control to Sales.

#### **Answer: A, C, E**

#### **Question: 5**

Your Web site processes book orders. One of the application methods contains the following code segment.

```
XmlDocument doc = newXmlDocument(); 
doc.LoadXml("<book><discount>10</discount>"+" 
<title>Dictionary</title></book>");
```
You need to remove the discount element from XmlDocument. Which two code segments can you use to achieve this goal? (Each correct answer presents a complete solution. (Choose two.)

A. XmlNode root = doc.DocumentElement;root.RemoveChild(root.FirstChild);

B. XmlNode root = dec.DocumentElement;root.RemoveChild(root.SelectSingleNode("discount"));

C. doc.RemoveChild(doc.FirstChild);

D. doc.DocumentElement.RemoveChild(doc.FirstChild);

#### **Answer: A, B**

#### **Question: 6**

You are transferring records from one database to another. You need to decide whether you can use the SqlBulkCopy class to transfer the records. What should you do?

- A. Ensure that the source database is Microsoft SQL Server.
- B. Ensure that the destination database is Microsoft SQL Server.
- C. Ensure that the column names in the source table match the column names in the destination table.
- D. Ensure that the bulk copy program (bcp) utility is installed on the destination server.

#### **Answer: B**

#### **Question: 7**

You are creating a Web Form. You write the following code segment to create a SqlCommand object.

SqlConnection conn = new.SqlConnection(connString); conn.Open(); SqlCommand cmd = conn.CreateCommand(); cmd.CommandText = "select cont(\*) from Customers";

You need to display the number of customers in the Customers table. Which two code segments can you use to achieve this goal? (Each correct answer presents a complete solution. Choose two.)

- A. object customerCount = cmd.ExecuteScalar();lblCompanyName.Text = customerCount.ToString();
- B. int customerCount = cmd.ExecuteNonQuery();lblCompanyName.Text = customerCount.ToString();
- C. SqlDataReader dr = cmd.ExecuteReader();dr.Read();lblCompanyName.Text = dr[0].ToString();
- D. SqlDataReader dr = cmd.ExecuteReader();dr.Read();lblCompanyName.Text = dr.ToString();

#### **Answer: A, C**

#### **Question: 8**

You are creating a Web Form. The Web Form allows users to select a category from a DropDownList control. Valid categories are stored in a database table. A SqlDataSource control retrieves the category data. You set the SelectQuery property of the SqlDataSource control by using the following code segment.SELECT [CategoryID], [CategoryName] FROM [Categories]You need to bind the DropDownList control to the data source control so that the category name is displayed to the user. The ID of the category must be stored as the user's selected item. Which three actions should you perform? (Each correct answer presents part of the solution. Choose three.)

- A. Set the DataSourceID property of the DropDownList control to the identifier of the SqlDataSource control.
- B. Set the DataMember property of the DropDownList control to the identifier of the SqlDataSource control.

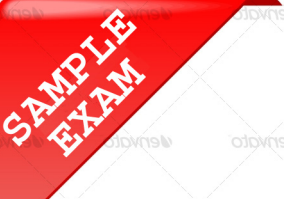

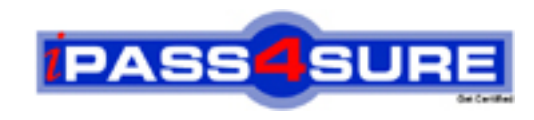

## **Pass4sure \$89 Lifetime Membership Features;**

- Pass4sure \$89 Lifetime Membership includes Over **2500** Exams in One Price.
- All Pass4 sure Questions and Answers are included in \$89 package.
- **All** Pass4sure audio exams are included **free** in package (S[ee List\)](http://www.ipass4sure.com/study-guides.asp).
- All Pass4 sure study quides are included *free* in package (S[ee List\)](http://www.ipass4sure.com/audio-exams.asp).
- Lifetime login access, no hidden fee, no login expiry.
- **Free updates** for Lifetime.
- **Free Download Access** to All new exams added in future.
- Accurate answers with explanations (If applicable).
- Verified answers researched by industry experts.
- Study Material **updated** on regular basis.
- Questions, Answers and Study Guides are downloadable in **PDF** format.
- Audio Exams are downloadable in **MP3** format.
- No **authorization** code required to open exam.
- **Portable** anywhere.
- 100% success *Guarantee*.
- **Fast, helpful support 24x7.**

View list of All exams (Q&A) provided in \$89 membership; http://www.ipass4sure[.com/allexams.as](http://www.ipass4sure.com/allexams.asp)p

View list of All Study Guides (SG) provided FREE for members; http://www.ipass4sure[.com/study-guides.asp](http://www.ipass4sure.com/study-guides.asp)

View list of All Audio Exams (AE) provided FREE for members; http://www.ipass4sure[.com/audio-exams.asp](http://www.ipass4sure.com/audio-exams.asp)

Download All Exams Sample QAs. http://www.ipass4sure[.com/samples.asp](http://www.ipass4sure.com/samples.asp)

To purchase \$89 Lifetime Full Access Membership click here (One time fee) http[s://www.regnow.com/softsell/nph-sof](https://www.regnow.com/softsell/nph-softsell.cgi?item=30820-3)tsell.cgi?item=30820-3

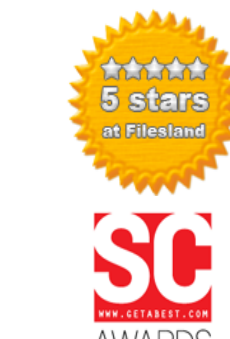

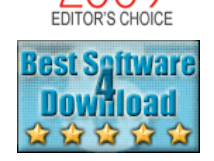

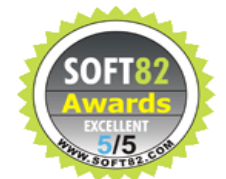

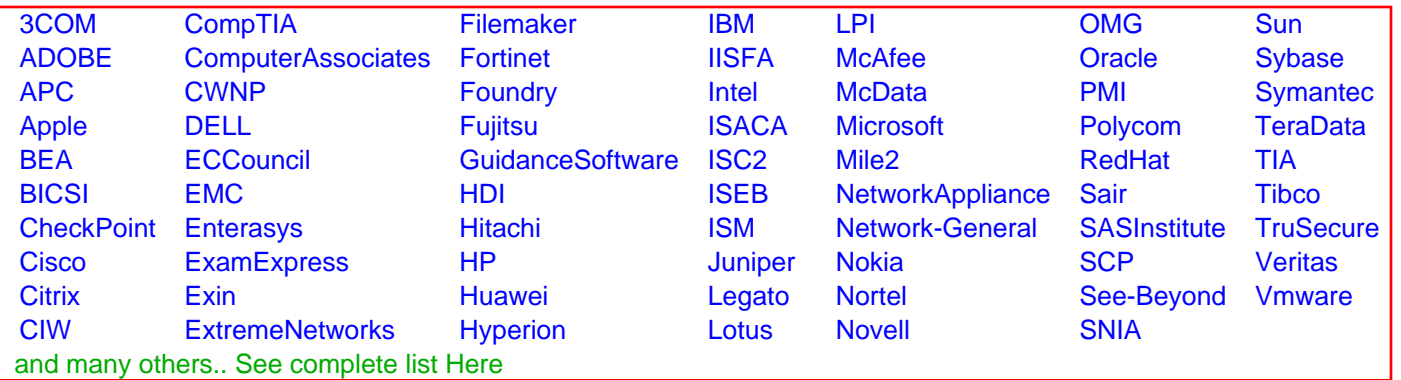

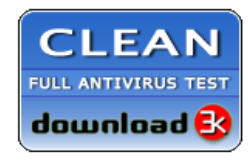

**Editor's Review EXCELLENT** 含含含含 SOFTPEDIA<sup>®</sup>

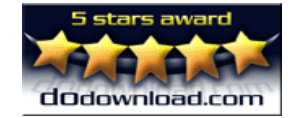

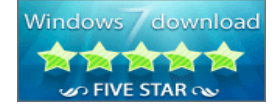

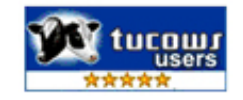

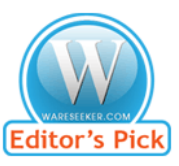

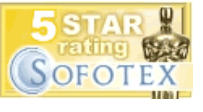

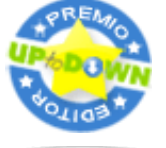

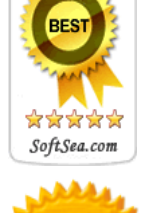